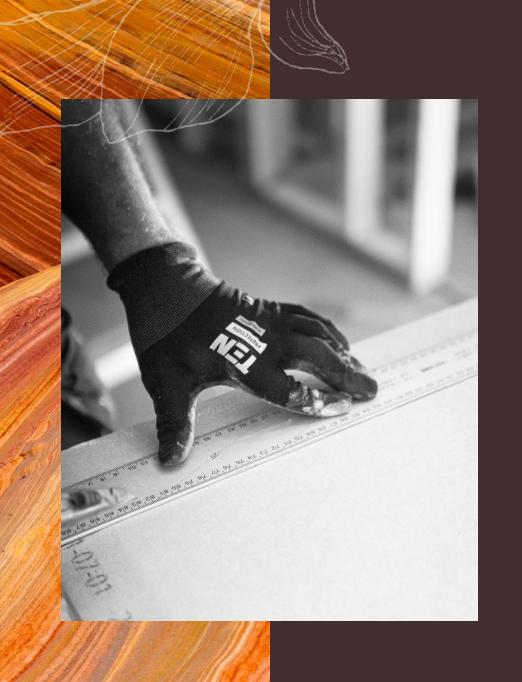

# Using O\*NET Standards to Contextualize Lesson Plans 1

Meagen Farrell

Mini-PD Institute for DC IE&T Educators 31 January 2024

# Let's Practice!

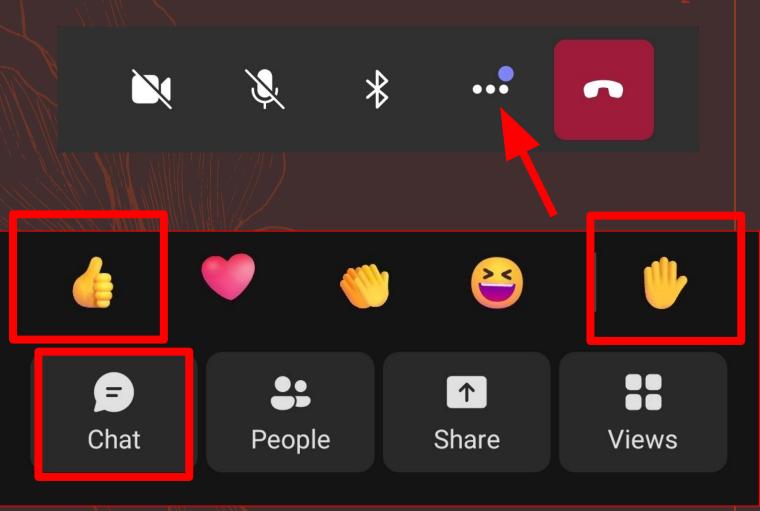

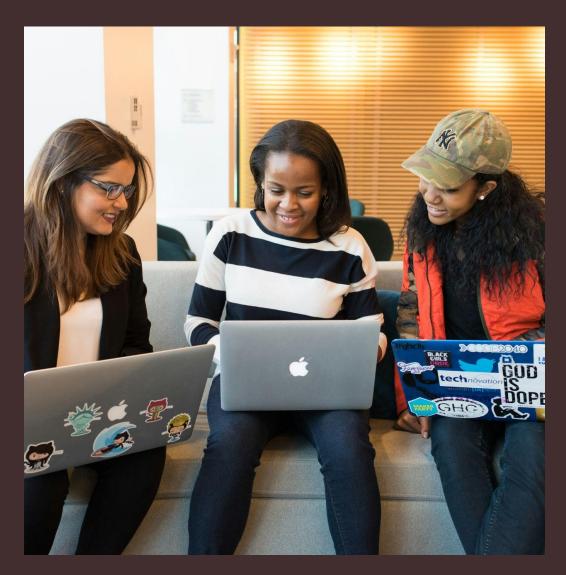

### Introductions

YOUR NAME

**ORGANIZATION NAME** 

**YOUR ROLE** 

**IE&T INDUSTRY** 

**YOUR FIRST JOB** 

### Objectives

- Identify resources from previous OSSE AFE Mini-PD Institutes about lesson planning and industry standards;
- Align industry-specific standards (O\*NET) to an IE&T or workforce lesson plan; and
- Use a lesson plan template or builder to prepare contextualized learning activities with an emphasis on the HyFlex learning model.

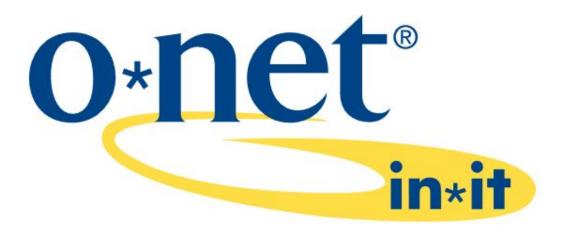

This presentation includes information from O\*NET OnLine by the U.S. Department of Labor, Employment and Training Administration (USDOL/ETA). Used under the CC BY 4.0 license. O\*NET is a trademark of USDOL/ETA. Mustard Seed Training has modified all or some of this information. USDOL/ETA has not approved, endorsed, or tested these modifications.

# Part 1: OSSE AFE Resources

## OSSE AFE Resources

Provider Access to Paid Programs Which resources from OSSE AFE are you using?

Professional Development

### OSSE AFE Resources

Provider Access to Paid Programs

https://osse.dc.gov/page/adult-e ducation-providers-and-partners #resources

#### Resources Provided for OSSE AFE IET Providers

**Essential Education** offers online lessons, quizzes, and practice tests assigned by teachers or by assessments in the program. The following are free for OSSE AFE IE&T providers (for access, email <a href="mailto:Tracy.Richards@dc.gov">Tracy.Richards@dc.gov</a>):

- 1. CASAS GOALS Academy
- 2. Computer Essentials
- 3. GED Academy
- 4. Work Essentials
- Money Essentials

Career Coach DC connects
District residents to career
information on skills needed by
local employers and regional high
-demand industries. The website
does not require a login to access
the résumé builder, career
assessment, and search tools.

NorthStar Digital Literacy
Assessment and Northstar
Online Learning (NSOL)

focus on basic digital skills, organized into three modules:

- 1. Essential Computer Skills
- 2. Essential Software Skills
- 3. Using Technology to Accomplish Tasks. The classroom curriculum also

includes detailed lesson plans.

IXL is a personalized learning platform that adapts to student needs. Students can learn through videos, lessons, and games on Pre-K to 12th grade content. Teachers can use reports on individual and class progress to coach students, group by skills, or plan whole class instruction. Email <a href="mailto:Tracy.Richards@dc.gov">Tracy.Richards@dc.gov</a> for access.

### OSSE AFE Resources

Professional Development

https://osse.dc.gov/service/adult
-education-instructors#pd

https://wakelet.com/wake/XcG2 RDukLKt\_bCEneEOFM

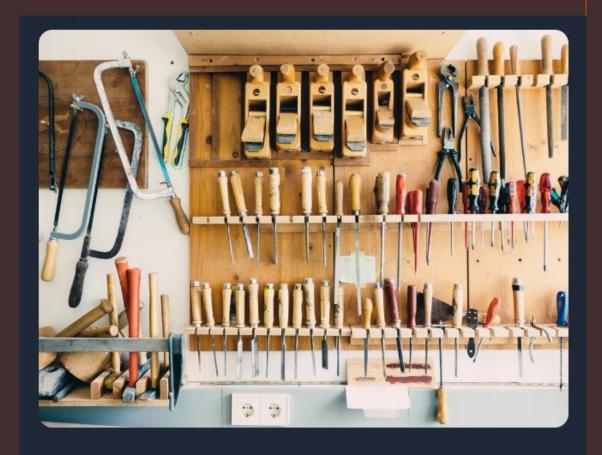

#### Spring 2023 Mini-PD Institute

Tools of the Trade: Expanding Your Toolkit with Standards-Aligned Assessment and Instructional Tools the University of the District of Columbia (UDC), is hosting the Spring 2023 Mini-Professional Development Institute for adult education providers, training providers, workforce development providers,

# Part 2: O\*NET Industry Standards

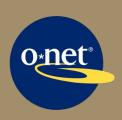

## O\*NET Resource Center ONETcenter.org

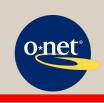

O\*NET OnLine .org

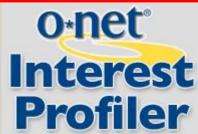

O\*NET Code Connector

.org

MY NEXT MOVE .org

mynextmove.org/explore/ip

### Lots of Links!

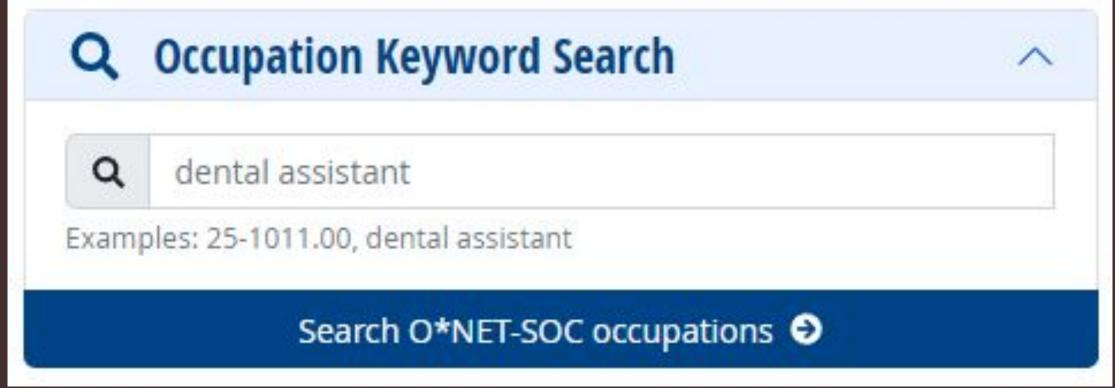

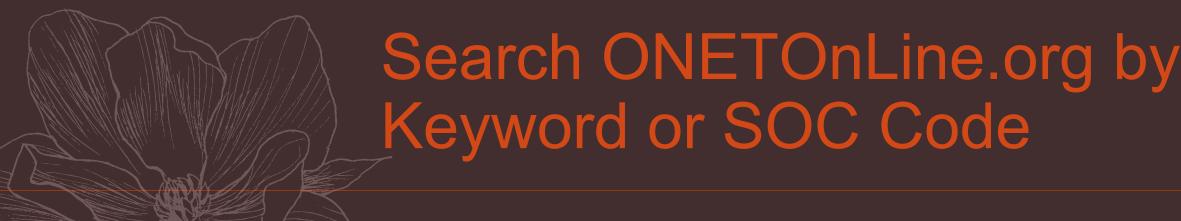

#### **Occupational Requirements**

#### **Work Activities**

- ▲ All 30 displayed
- Making Decisions and Solving Problems Analyzing information and evaluating results to choose the best solution and solve problems.
- Inspecting Equipment, Structures, or Materials Inspecting equipment, structures, or materials to identify the cause of errors or other problems or defects.

Scroll to: Occupational Requirements
These are the skill standards! Click +

#### **Occupational Re**

#### **Related Occupations for Work Activity**

#### Work Activiti

▼ 3 01 30 dispir /e

- Making Decis choose the be
- Inspecting Eq materials to id
- Communicati supervisors, co
- Repairing and machines, dev

Inspecting Equipment, Structures, or Materials —

Inspecting equipment, structures, or materials to identify the cause of errors or other problems or defects.

- 53-6051.01 <u>Aviation Inspectors</u>
- 53-7072.00 <u>Pump Operators, Except Wellhead</u> <u>Pumpers</u>
- 17-3029.01 Non-Destructive Testing Specialists
- 53-2011.00 <u>Airline Pilots, Copilots, and Flight</u> <u>Engineers</u>
- 37-3013.00 <u>Tree Trimmers and Pruners</u>

See more related occupations  $\ni$ 

Getting Inforurelevant sources.

luating results to

structures, or

iformation to mail, or in person.

, adjusting, and testing the basis of mechanical

mation from all

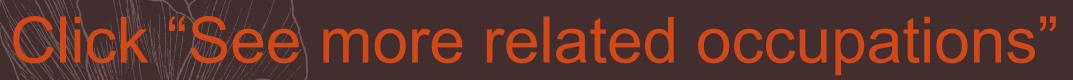

#### **Browse by Work Activities**

Inspecting Equipment, Structures, or Materials sav

Save Table: 🔀 XLSX 👪 CSV

Inspecting equipment, structures, or materials to identify the cause of errors or other problems or defects.

Level examples:

35

Conduct a thorough inspection of an aircraft engine

Inspect equipment in a chemical processing plant

Check that doors to building are locked

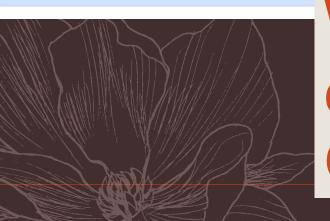

What lesson plan activities could you use to teach this O\*NET standard?

## 3 Minutes to Browse

1 Go to O\*NET Visit www.onetonline.org

2 Search jobs

Search for an occupation your students are preparing for

3 Scroll

Find "Occupational Requirements" and read the list of "Work Activities"

4 Select one

Select one work activity for your lesson plan. Click +

5 Brainstorm

Click "See more related occupations" for examples of work activities for inspiration

# What did you find?

1 Go to O\*NET Visit www.onetonline.org

2 Search jobs

Search for an occupation your students are preparing for

3 Scroll

Find "Occupational Requirements" and read the list of "Work Activities"

4 Select one

Select one work activity for your lesson plan. Click +

5 Brainstorm

Click "See more related occupations" for examples of work activities for inspiration

# Part 3: Build a Lesson Plan

# Using O\*NET work activities (standards) in your lesson plan

WIPPEA Model

Source:

OTAN Lesson Plan Builder

**Planning Wheel APPLICATION WARM-UP and Review** Apply new knowledge **Review previous lesson** in a new situation **OBJECTIVE** Write a measurable obiective INTRODUCTION SUMMATIVE "Students will be **EVALUATION** able to do..." Focus on the lesson **Evaluate attainment** objective. of lesson objective. **PRESENTATION** PRACTICE **Students Practice Present new** the new knowledge. information.

https://lessonbuilder.otan.us/Account/Index

## To be continued!

Meagen Farrell

learn@mustseed.org

mustseed.org

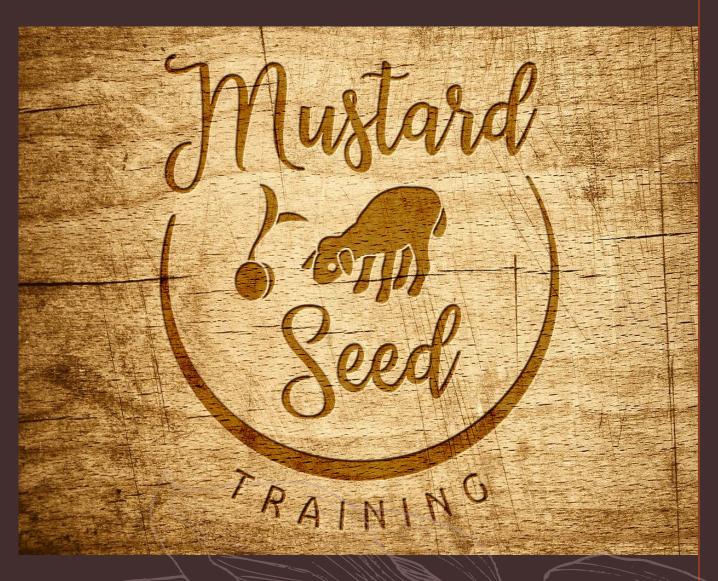

### Photo & Content Credits

Slide 1

Photo by <u>Gabriel</u> <u>Alenius</u> on <u>Unsplash</u> Slide 2

Photo by <u>The Jopwell</u>
<u>Collection</u> used under
<u>Unsplash</u> license

Slides 3+

From "O\*NET Resource Center," "My Next Move," "O\*NET Career Exploration Tools," "O\*NET OnLine," "The O\*NET® Content Model," and "O\*NET Code Connector" by the U.S. Department of Labor, Employment and Training Administration (USDOL/ETA). Used under the CC BY 4.0 license.

Last Slide

Mustard Seed
Training logo by
Thora